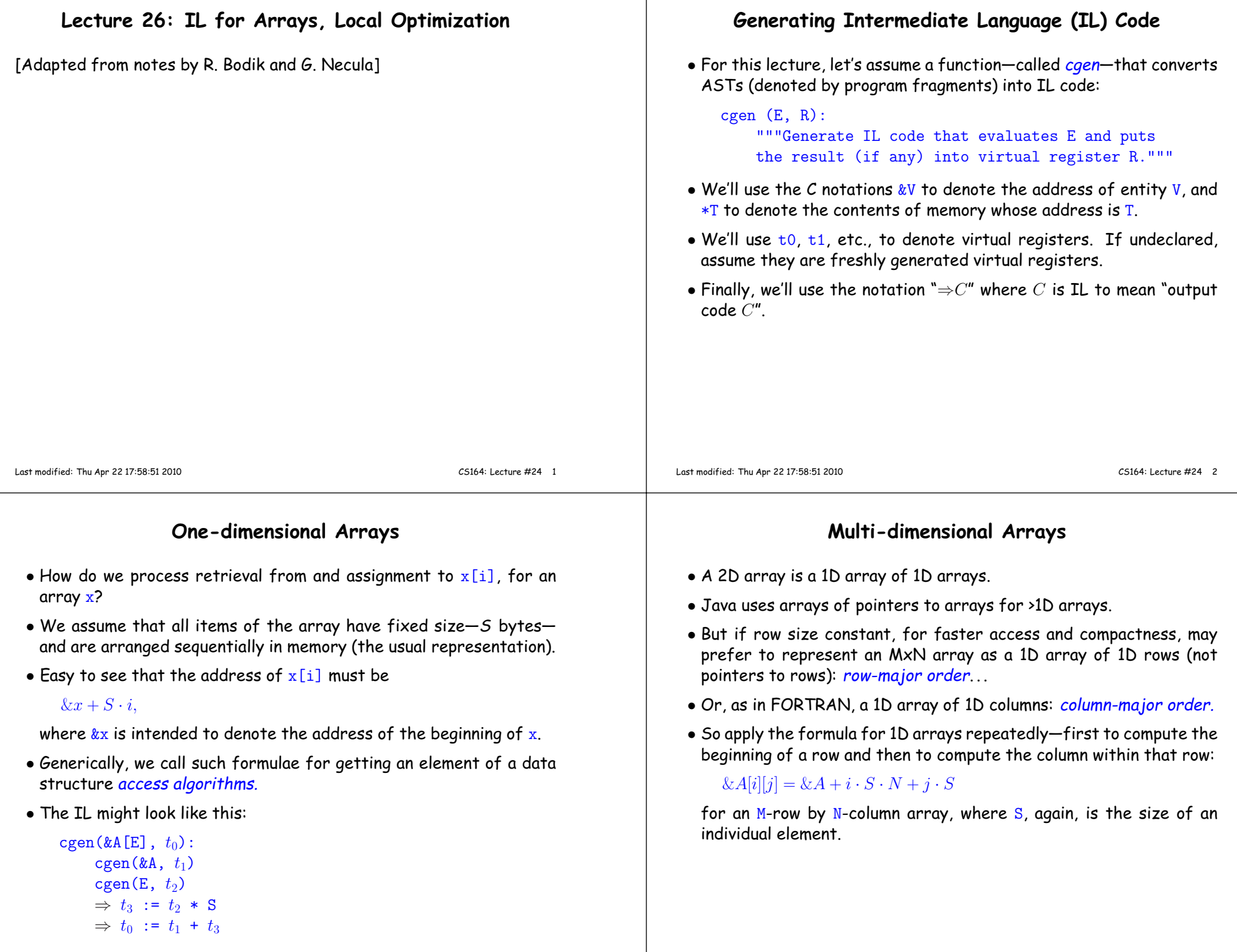

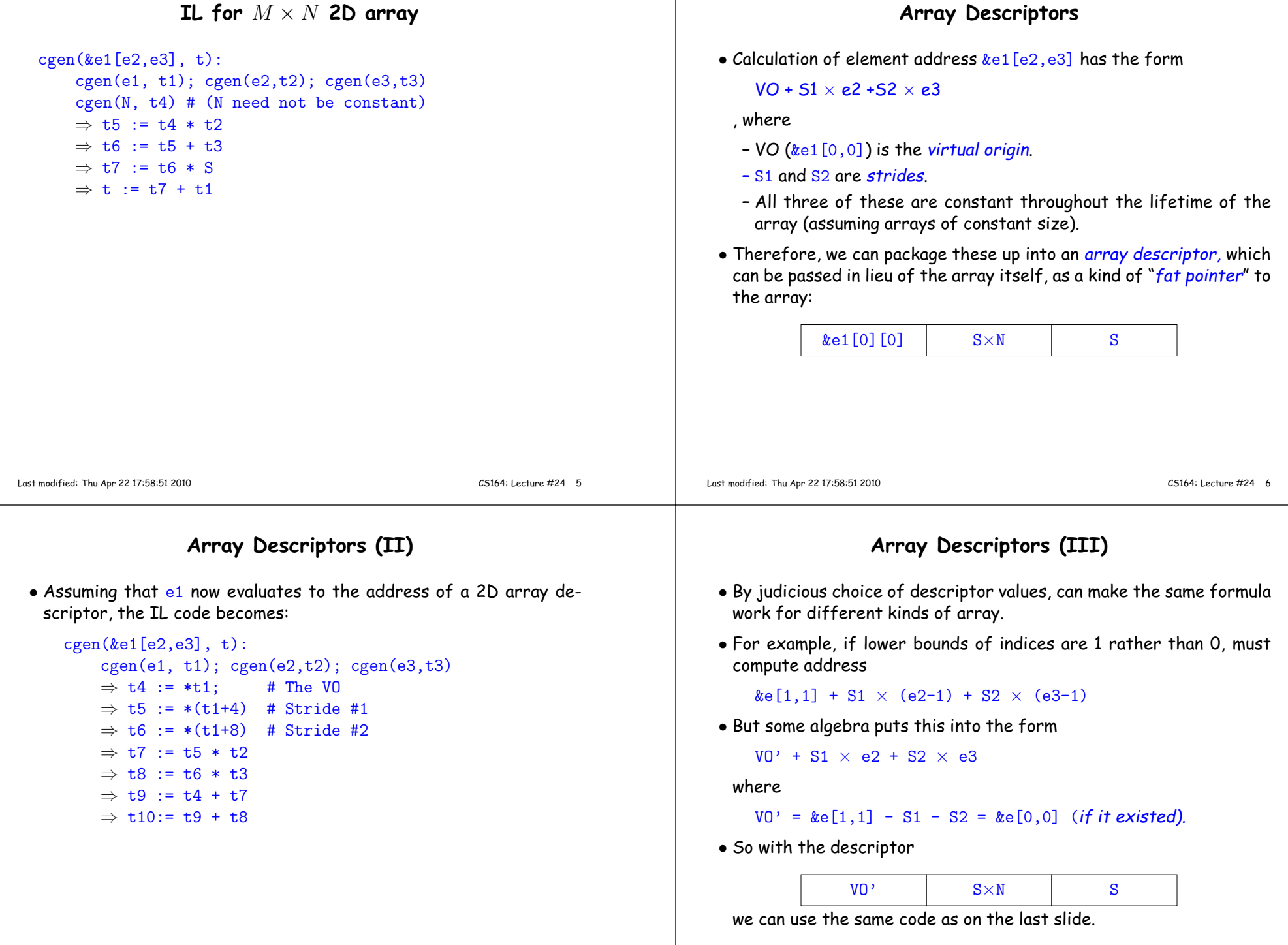

### **Observation**

- •
- •Doesn't matter, because this is Intermediate Code. Rely on later
- $\bullet$

# **Introduction to Code Optimization**

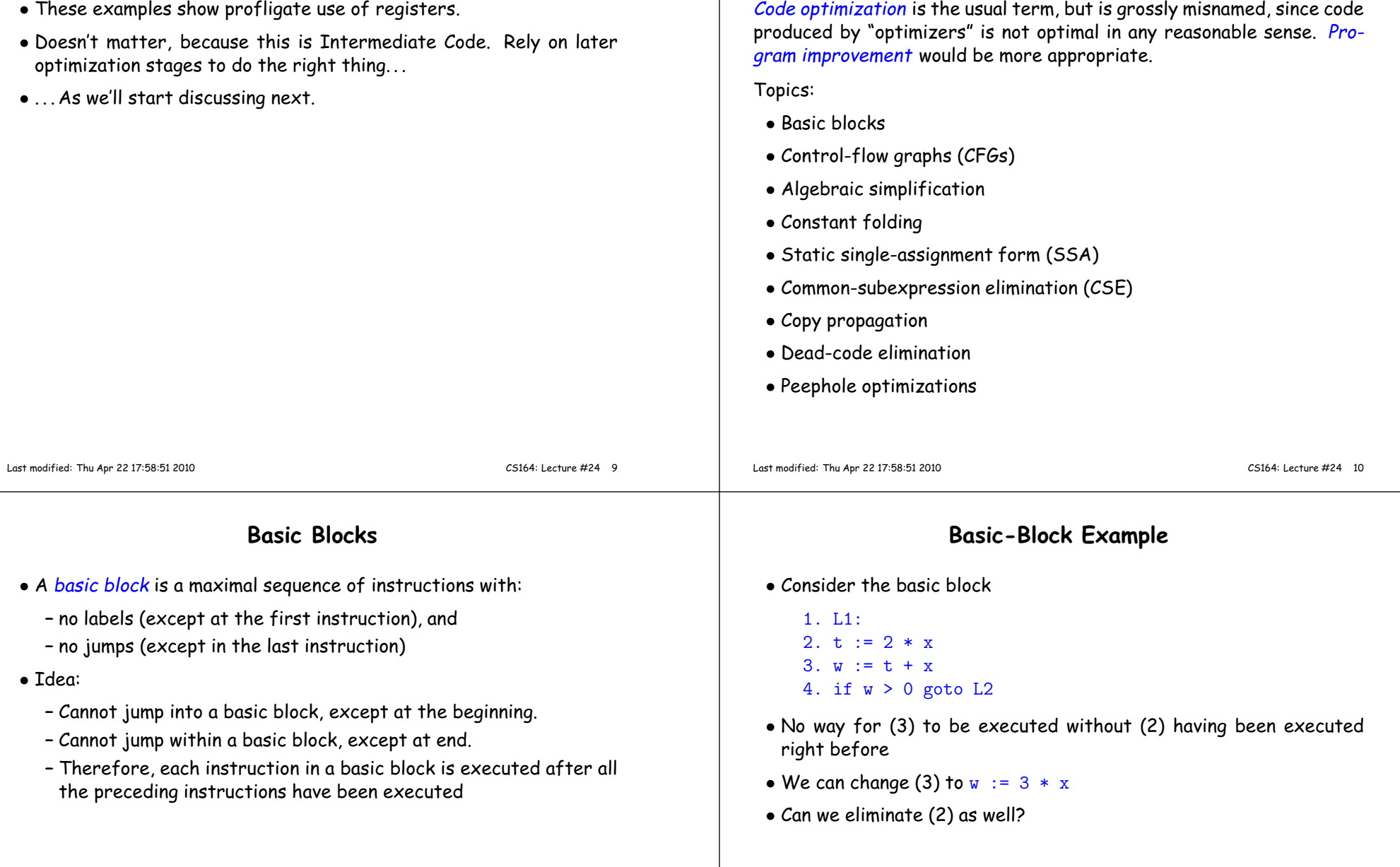

•

•

## **Control-Flow Graphs (CFGs)**

- <sup>A</sup> control-flow grap<sup>h</sup> is <sup>a</sup> directed grap<sup>h</sup> with basic blocks as nodes
- There is an edge from block  $A$  to block  $B$  if the execution can flow from the last instruction in  $A$  to the first instruction in  $B$ :
	- **–** The last instruction in <sup>A</sup> can be <sup>a</sup> jump to the label of <sup>B</sup>.
	- **–** Or execution can fall through from the end of block <sup>A</sup> to the beginning of block  $B_\cdot$

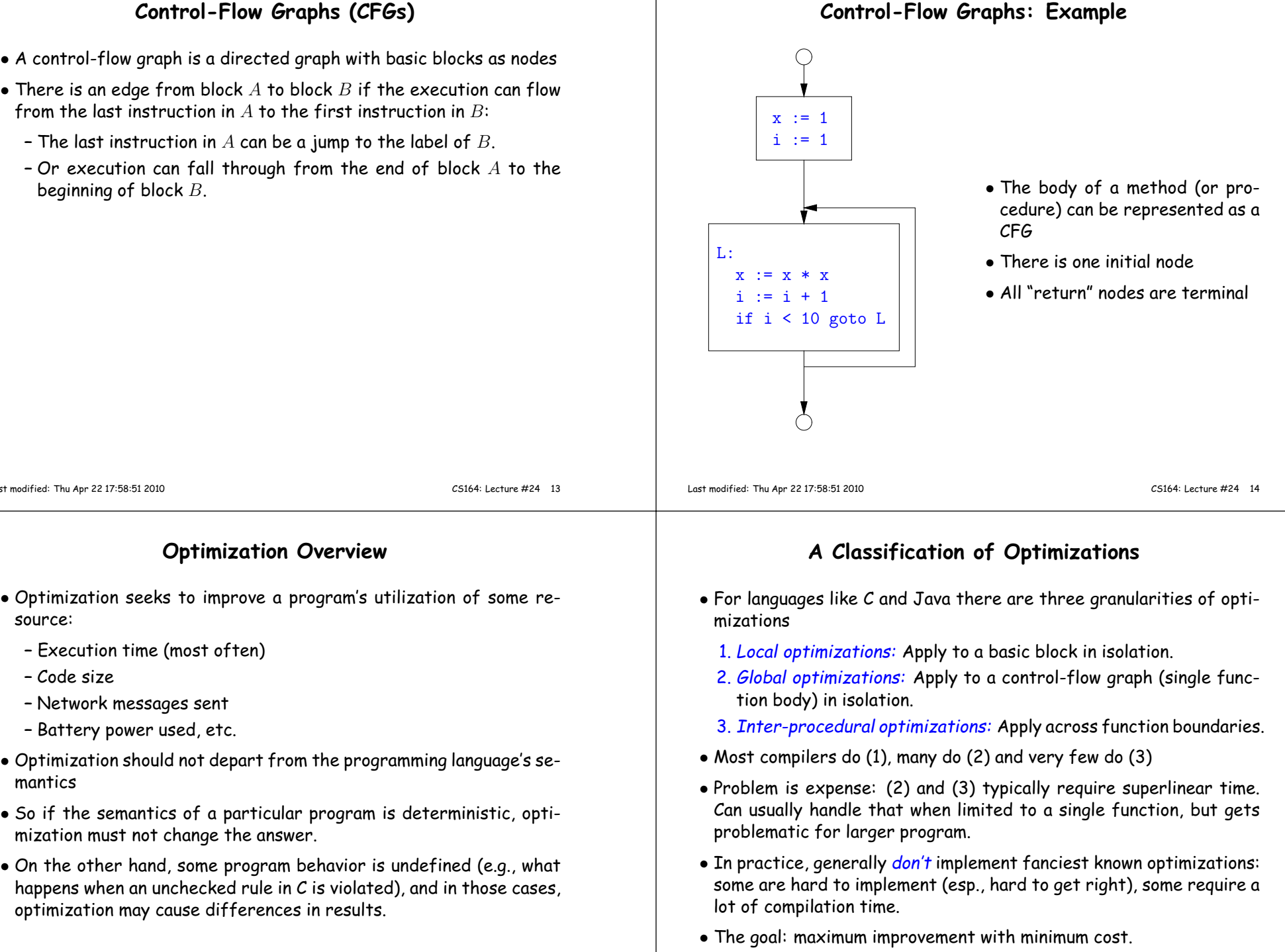

Last modified: Thu Apr <sup>22</sup> 17:58:51 <sup>2010</sup>

**–** Execution time (most often)

mization must not change the answer.

**–** Network messages sent **–** Battery power used, etc.

source:

mantics

**–** Code size

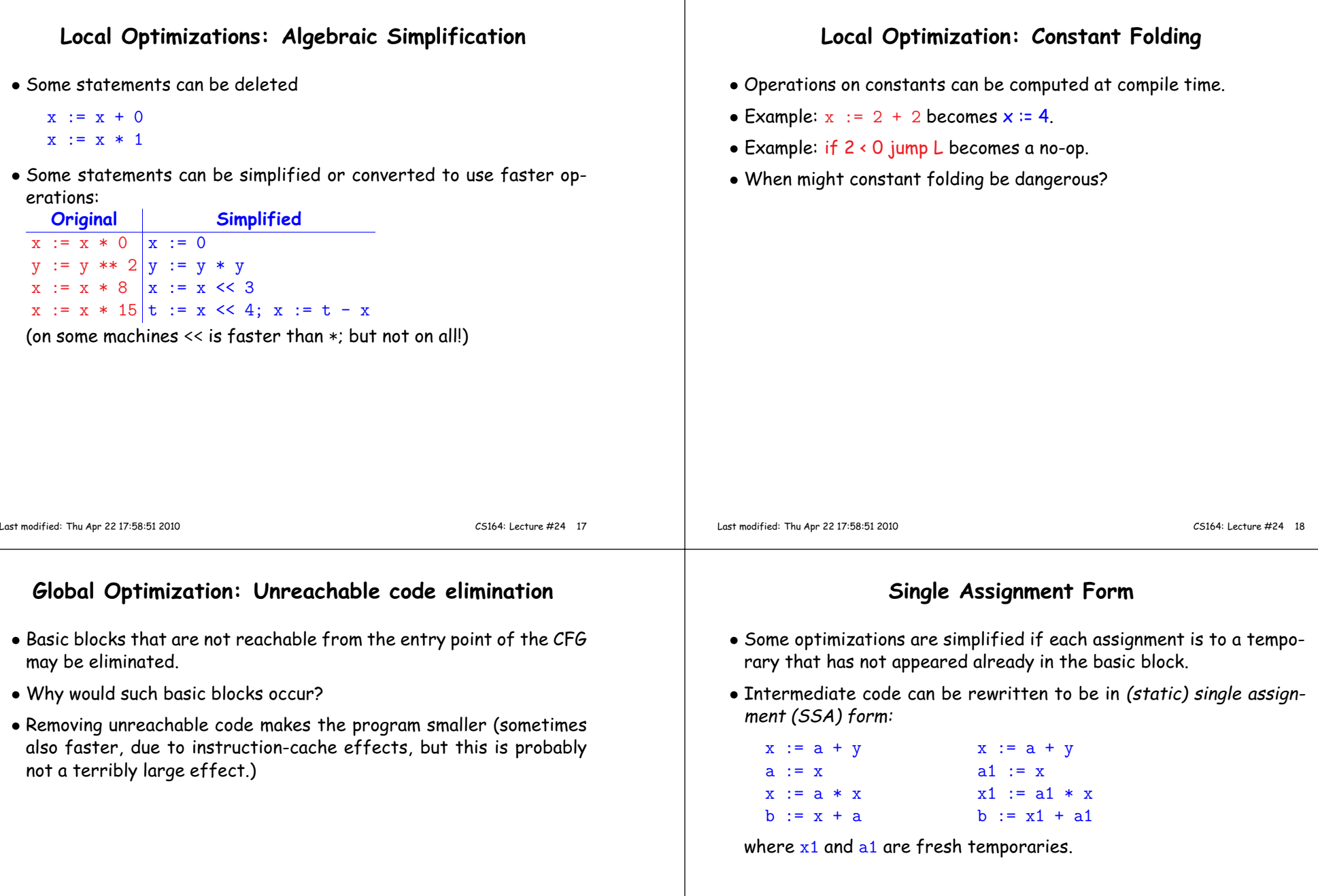

## **Common SubExpression (CSE) Elimination in Basic Blocks**

- <sup>A</sup> common subexpression is an expression that appears multiple times on <sup>a</sup> right-hand side in contexts where the operands have the samevalues in each case (so that the expression will <sup>y</sup>ield the same value).
- Assume that the basic block on the left is in single assignment form.

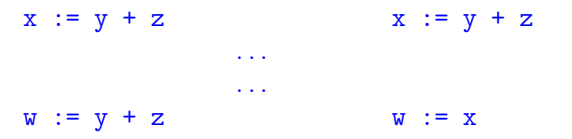

• That is, if two assignments have the same right-hand side, we can replace the second instance of that right-hand side with the variable that was assigned the first instance.

**Another Example of Copy Propagation and Constant Folding**

 $y := x + 6$   $y := x + 6$   $y := 10 + 6$   $y := 16$ <br>  $t := x * y$   $t := x * y$   $t := 10 * y$   $t := 10$ 

a := 5 a := 5 a := 5 a := 5 a := 5

 $x := 2 * a$   $x := 2 * 5$   $x := 10$   $x := 10$   $x := 10$ 

 $t := 10 * v$   $t := 10 * 16$ 

• How did we use the assumption of single assignment here?

## **Copy Propagation**

- $\bullet$  If  $w := x$  appears in a block, can replace all subsequent uses of  $w$ with uses of  $x$ .
- Example:

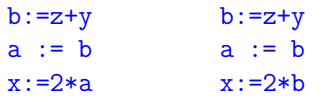

- This does not make the program smaller or faster but might enabl eother optimizations. For example, if  ${\tt a}$  is not used after this statement, we need not assign to it.
- Or consider:

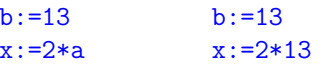

which immediately enables constant folding.

• Again, the optimization, as described, won't work unless the block is in single assignment form.

Last modified: Thu Apr <sup>22</sup> 17:58:51 <sup>2010</sup>

CS164: Lecture #24 <sup>22</sup>

#### **Dead Code Elimination**

- $\bullet$  If that statement  $w$  :=  $\texttt{rhs}$  appears in a basic block and  $w$  does not appear anywhere else in the program, we say that the statement is <mark>dead</mark> and can be eliminated; it does not contribute to the program's result.
- Example: ( a is not used anywhere else)

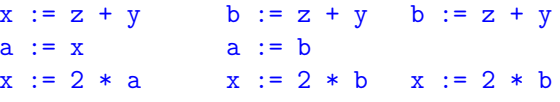

• How have <sup>I</sup> used SSA here?

Last modified: Thu Apr <sup>22</sup> 17:58:51 <sup>2010</sup>

Last modified: Thu Apr <sup>22</sup> 17:58:51 <sup>2010</sup>

CS164: Lecture #24 <sup>21</sup>

 $x := 10$ 

 $y := 16$ 

 $t := 160$ 

## **Applying Local Optimizations** • As the examples show, each local optimization does very little by itself.• Typically, optimizations interact: performing one optimization enables others. • So typical optimizing compilers repeatedly perform optimizations until no improvement is possible, or it is no longer cost effective. Last modified: Thu Apr <sup>22</sup> 17:58:51 <sup>2010</sup> CS164: Lecture #24 <sup>25</sup> **An Example: Initial Code** $a := x * x 2$  $b := 3$ c  $:= x$  <sup>d</sup> := <sup>c</sup> \* <sup>c</sup> <sup>e</sup> := <sup>b</sup> \* <sup>2</sup> $f := a + d$  <sup>g</sup> := <sup>e</sup> \* <sup>f</sup>Last modified: Thu Apr <sup>22</sup> 17:58:51 <sup>2010</sup> CS164: Lecture #24 <sup>26</sup> **An Example II: Algebraic simplification** $a := x * x$  $b := 3$ c  $:= x$  <sup>d</sup> := <sup>c</sup> \* <sup>c</sup> <sup>e</sup> := <sup>b</sup> <sup>+</sup> <sup>b</sup> $f := a + d$  <sup>g</sup> := <sup>e</sup> \* <sup>f</sup>**An Example: Copy propagation** $a := x * x$  $b := 3$ c  $:= x$  <sup>d</sup> := <sup>x</sup> \* <sup>x</sup> <sup>e</sup> := <sup>3</sup> <sup>+</sup> <sup>3</sup>  $f := a + d$ <sup>g</sup> := <sup>e</sup> \* <sup>f</sup>

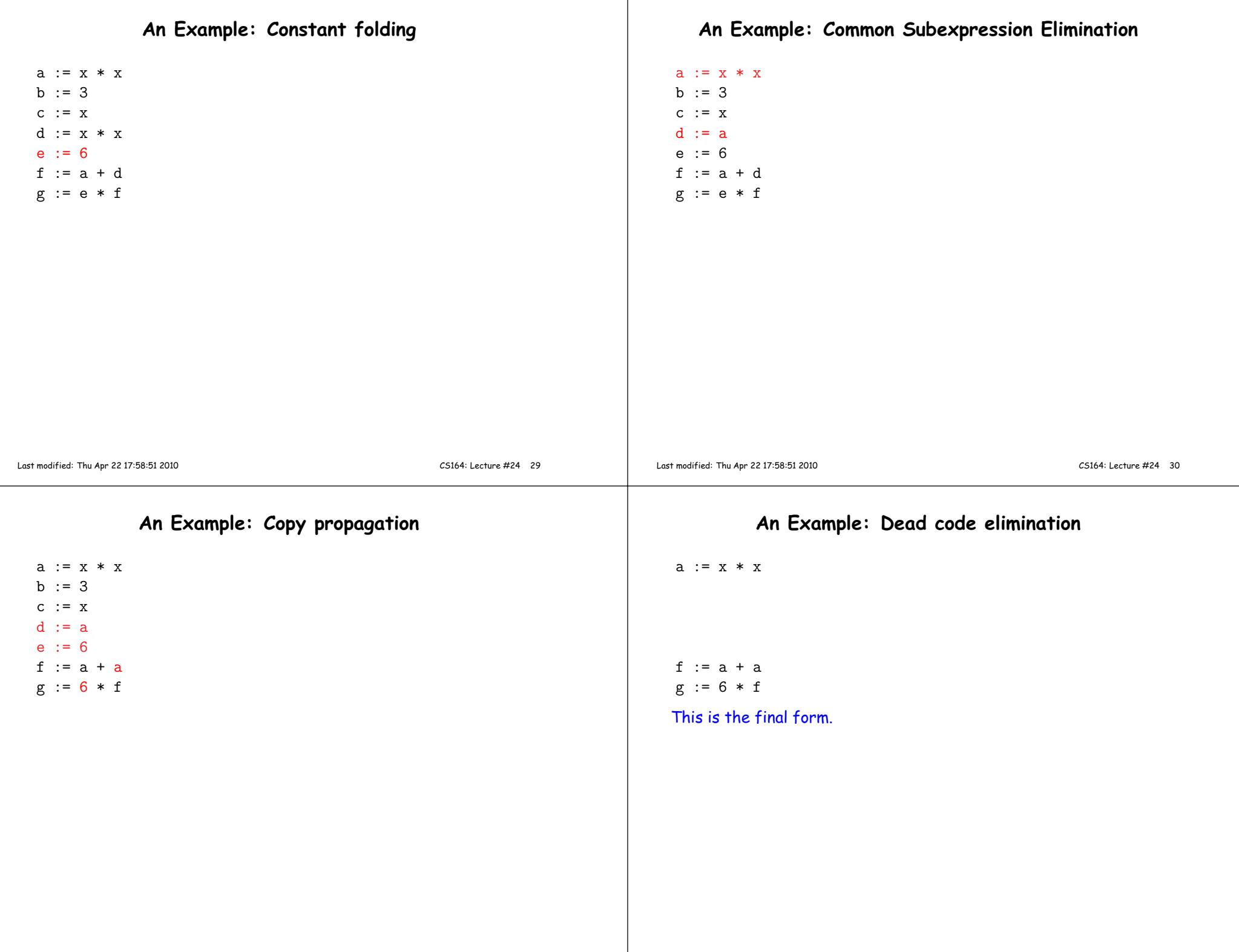

### **Peephole Optimizations on Assembly Code**

- The optimizations presented before work on intermediate code.
- Peephole optimization is <sup>a</sup> technique for improving assembly codedirectly
	- **–** The "peephole" is <sup>a</sup> short subsequence of (usually contiguous) instructions, either continguous, or linked together by the fact that they operate on certain registers that no intervening instructions modify.
	- **–** The optimizer replaces the sequence with another equivalent, but (one hopes) better one.
	- **–** Write peephole optimizations as replacement rules

```
i1; . . . ; in ⇒ j1; . . . ; jm
```
possibly <sup>p</sup>lus additional constraints. The j's are the improved version of the i's.

#### **Peephole optimization examples:**

- $\bullet$  We'll use the notation '@A' for pattern variables.
- Example:

movl %@a %@b; L: movl %@b %@a <sup>⇒</sup> movl %@a %@b

assuming L is not the target of a jump.

• Example:

addl \$@k1, %@a; movl @k2(%@a), %@b⇒ movl @k1+@k2(%@a), %@b

assuming %@a is "dead".

• Example (PDP11):

mov #@I, @I(@ra) <sup>⇒</sup> mov (r7), @I(@ra)

This is a real hack: we reuse the value I as both the immediate value and the offset from  $\mathtt{ra}$ . On the PDP11, the program counter is r7.

• As for local optimizations, peephole optimizations need to be appliedrepeatedly to ge<sup>t</sup> maximum effect.

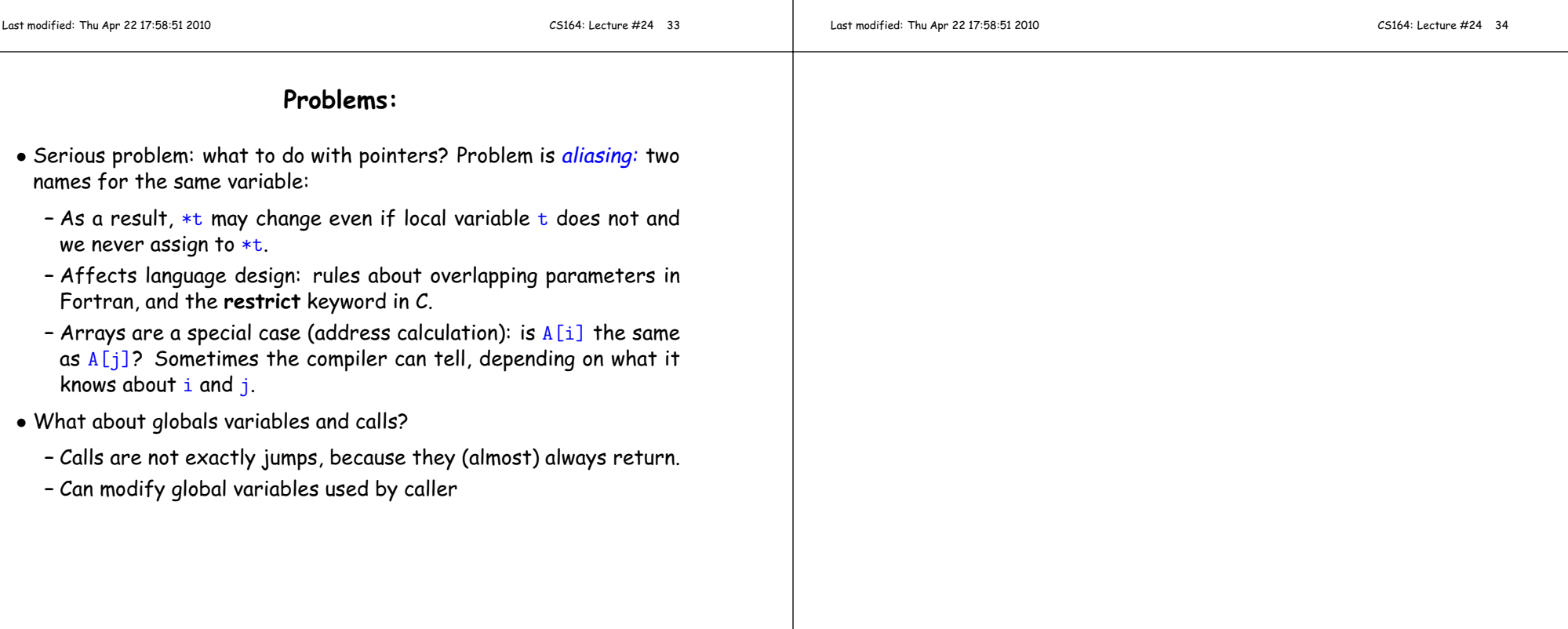